## Medidas Repetidas

Este es un problema que puede ser bastante complejo y es importante distinguir el diseño con el que estemos trabajando para tratarlo adecuadamente.

Diferentes modelos surgen de acuerdo a los distintos supuestos y perspectivas que se pueden realizar llevando a distintas preguntas posibles, caracterizaciones y por ende a distintos métodos para tratar cada caso.

Algunos de estos modelos reciben distintos nombres según la bibliografía: modelos longitudinales, efectos aleatorios, medidas repetidas, etc. y son casos particulares del modelo lineal con efectos mixtos. La terminología no es universal.

. . . . . .

Vamos a ver un ejemplo muy sencillo usando un modelo lineal y combinándolo con medidas repetidas y efectos aleatorios.

Las medidas repetidas se refieren a que a un individuo o unidad experimental se lo mide varias veces.

Supongamos que en un estudio participan 3 individuos y que a cada participante se le realizan 4 preguntas.

- 1. Asumimos que cada participante es elegido al azar de una población.
- 2. Cada participante responde las preguntas de acuerdo a su puntaje, que seguramente tiene una escala personal.

 $\mathbf{1} \cup \mathbf{1} \times \mathbf{1} \cup \mathbf{1} \times \mathbf{1} \times \mathbf{$ 

*> setwd("C:\\Users\\Ana\\Dropbox\\Ana\\GLM\\2019\\Doctex")*

- *> ejemplo<- read.table("toyexample.txt",header=T)*
- *> head(ejemplo)*

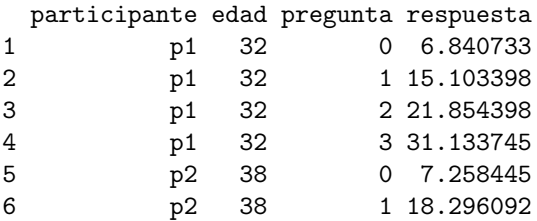

## Puntos

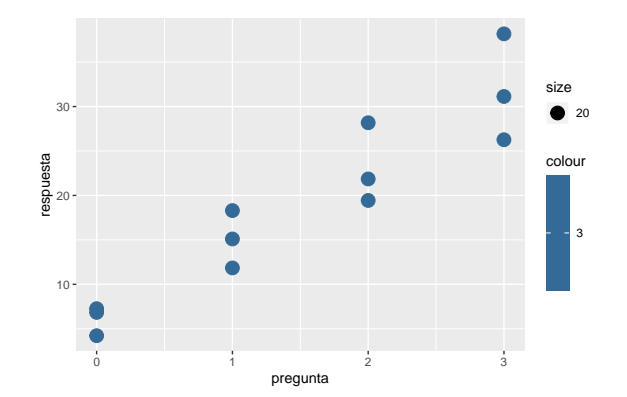

. . . . . .

156/173

## Ajuste Común: olvidando las repeticiones!!!

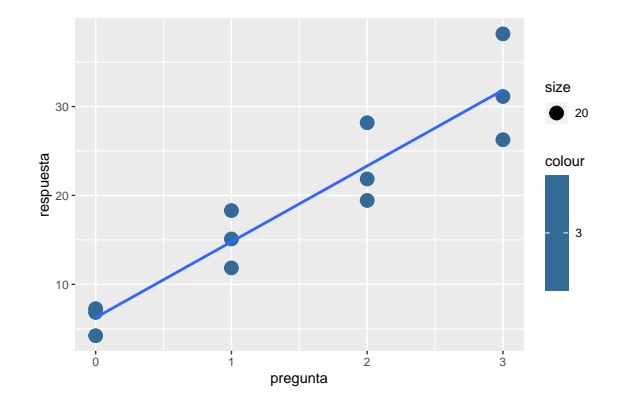

## Distinguiendo a los participantes...

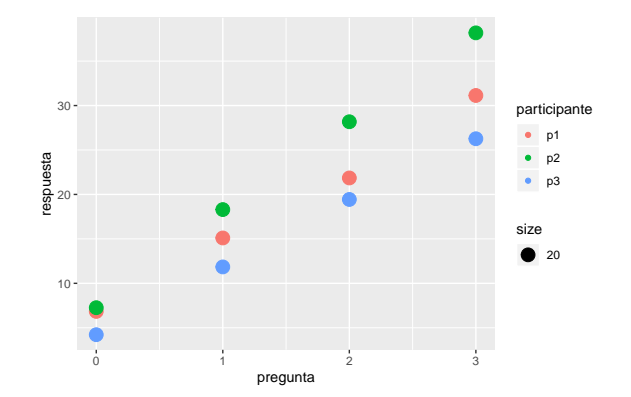

. . . . . .

158/173

Distinguiendo a los participantes...

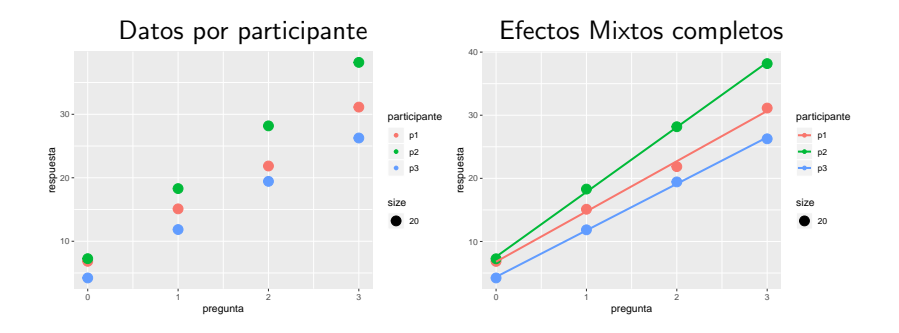

Distinguiendo a los participantes...

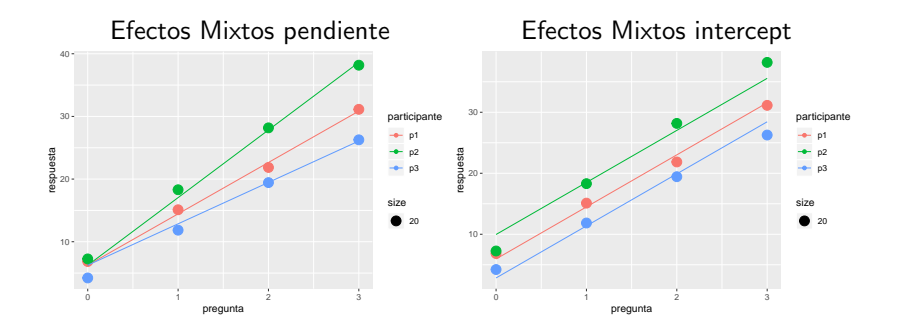

# Modelo Simple: inapropiado

No se considera ningún agrupamineto en los datos:

$$
r_{si} = \beta_0 + \beta_1 q_i + e_{si}
$$
  

$$
e_{si} \sim N(0, \sigma^2)
$$

En general los datos con estructura como los que tenemos suelen tener para cada individuo una latencia que rompe con el supuesto de independencia.

### Modelo con *offset*

Podemos expandir el modelo teniendo en cuenta esto e incorporando un *offset* para cada individuo:

$$
r_{si} = \beta_0 + S_{0s} + \beta_1 q_i + e_{si}
$$
  
\n
$$
S_{0s} \sim N(0, \tau_{00}^2)
$$
  
\n
$$
e_{si} \sim N(0, \sigma^2)
$$

*β*<sup>0</sup> y *β*1: efectos fijos, se asumen constantes de un experimento a otro  $S_{0s}$ : efectos aleatorios, en otro experimento tendríamos otra muestra de sujetos y por lo tanto otra realización de  $S_{0s}$ .

. . . . . .

En este caso particular: **intercepts aleatorias**.

 $\tau_{00}^2$ : parámetro del efecto aleatorio

Modelo Mixto con intercept y pendiente aleatorias

Podemos expandir aún más el modelo de manera de permitir que cada participante tenga su pendiente y su intercept:

$$
r_{si} = \beta_0 + S_{0s} + (\beta_1 + S_{1s}) q_i + e_{si}
$$
  
\n
$$
(S_{0s}, S_{1s}) \sim N\left(0, \begin{bmatrix} \tau_{00}^2 & \rho \tau_{00} \tau_{11} \\ \rho \tau_{00} \tau_{11} & \tau_{11}^2 \end{bmatrix}\right)
$$
  
\n
$$
e_{si} \sim N(0, \sigma^2)
$$

 $\mathbf{1} \cup \mathbf{1} \cup \mathbf{$ 

Modelo Mixto con intercept y pendiente aleatorias

Podemos expandir aún más el modelo de manera de permitir que cada participante tenga su pendiente y su intercept:

$$
r_{si} = \beta_0 + S_{0s} + (\beta_1 + S_{1s}) q_i + e_{si}
$$
  
\n
$$
(S_{0s}, S_{1s}) \sim N\left(0, \begin{bmatrix} \tau_{00}^2 & \rho \tau_{00} \tau_{11} \\ \rho \tau_{00} \tau_{11} & \tau_{11}^2 \end{bmatrix}\right)
$$
  
\n
$$
e_{si} \sim N(0, \sigma^2)
$$

¿Cómo sería el modelo para el modelo mixto con pendiente aleatoria?

```
> attach(ejemplo)
> library(lme4)
> model_in <- lmer(respuesta ~ pregunta + (1 | participante), data=ejemplo)
> summary(model_in)
Linear mixed model fit by REML ['lmerMod']
Formula: respuesta ~ pregunta + (1 | participante)
  Data: ejemplo
REML criterion at convergence: 50.8
Scaled residuals:<br>Min 10
         Min 1Q Median 3Q Max
-1.53166 -0.36381 0.07729 0.54039 1.48095
Random effects:<br>Groups Name
                       Variance Std.Dev.
participante (Intercept) 13.491 3.673
 Residual 3.118 1.766
Number of obs: 12, groups: participante, 3
Fixed effects:
           Estimate Std. Error t value
(Intercept) 6.2510 2.2857 2.735
pregunta 8.5330 0.4559 18.717
Correlation of Fixed Effects:
        (Tn+r)pregunta -0.299
```

```
> model_sl <- lmer(respuesta ~ pregunta + (pregunta - 1 | participante), data=ejemplo)
> summary(model_sl)
Linear mixed model fit by REML ['lmerMod']
Formula: respuesta ~ pregunta + (pregunta - 1 | participante)
  Data: ejemplo
REML criterion at convergence: 43.3
Scaled residuals:
   Min 1Q Median 3Q Max
-1.8598 -0.4903 0.2170 0.5545 1.1481
Random effects:
                     Variance Std.Dev.
participante pregunta 4.542 2.131<br>Residual 1.192 1.092
                      Residual 1.192 1.092
Number of obs: 12, groups: participante, 3
Fixed effects:
           Estimate Std. Error t value
(Intercept) 6.2510 0.5274 11.852
pregunta 8.5330 1.2624 6.759
Correlation of Fixed Effects:
        (Intr)
pregunta -0.179
```

```
> model_insl <- lmer(respuesta ~ pregunta + (1 + pregunta | participante), data=ejemplo)
> summary(model_insl)
Linear mixed model fit by REML ['lmerMod']
Formula: respuesta ~ pregunta + (1 + pregunta | participante)
  Data: ejemplo
REML criterion at convergence: 33.2
Scaled residuals:<br>Min 10
              Min 1Q Median 3Q Max
-1.66688 -0.40683 0.06808 0.60233 0.98101
Random effects:<br>Groups Name
                         Variance Std.Dev. Corr
participante (Intercept) 2.5870 1.608<br>pregunta 2.2788 1.510
                          pregunta 2.2788 1.510 0.89
 Residual 0.2683 0.518
Number of obs: 12, groups: participante, 3
Fixed effects:
           Estimate Std. Error t value
(Intercept) 6.2510 0.9617 6.500
pregunta 8.5330 0.8818 9.677
Correlation of Fixed Effects:
         (Intr)
pregunta 0.818
```
*> anova(model\_in, model\_sl, model\_insl)*

Data: ejemplo Models: model\_in: respuesta ~ pregunta + (1 | participante) model\_sl: respuesta ~ pregunta + (pregunta - 1 | participante) model\_insl: respuesta ~ pregunta + (1 + pregunta | participante) BIC logLik deviance Chisq Chi Df Pr(>Chisq) model in 4 62.146 64.085 -27.073 54.146 model\_sl 4 53.874 55.813 -22.937 45.874 8.2719 0 < 2.2e-16 \*\*\* model\_insl 6 46.997 49.906 -17.498 34.997 10.8773 2 0.004345 \*\* --- Signif. codes: 0 '\*\*\*' 0.001 '\*\*' 0.01 '\*' 0.05 '.' 0.1 ' ' 1

# Penalización en Regresión Logística

Cuando el número de covariables  $(p)$  es grande relativamente respecto del tama˜no muestral (*n*) pueden presentarse algunos problemas como los siguientes:

1. los estimadores de los coeficientes pueden tener un incremento en la varianza.

. . . . . .

- 2. Tiende a haber sobreajuste.
- 3. Si *p > n* (por ejemplo en microarrays), el EMV no existe.

¿Qué podemos hacer?

Cuando la relación  $p/n$  es grande, una estrategia es apostar a un modelo ralo o esparso esto es asumir que solo unas pocas *k* covariables son relevantes

Betting on sparcity!

## Penalización en Regresión Logística

El EMV minimiza la deviance:

$$
\underset{\beta \in \mathbb{R}^p}{\text{argmin}} \frac{1}{n} \sum_{i=1}^n d\left(y_i, \mathbf{x}_i^t \beta\right)
$$

Cuando la relación  $p/n$  es grande, una forma popular de reducir el efecto del sobreajuste y la variabilidad es agregando un término de penalización:

$$
\underset{\beta \in \mathbb{R}^p}{\text{argmin}} \frac{1}{n} \sum_{i=1}^n d\left(y_i, \mathbf{x}_i^t \beta\right) + I_{\lambda}(\beta)
$$

donde  $I_{\lambda}$  es una función no negativa que depende de un vector de parámetros de ajuste.

Esencialmente, *I<sup>λ</sup>* restringe los valores de los estimadores, de manera que estos se muevan en un rango más aceptable.

#### Penalizaciones

Existen distintas opciones para  $I_{\lambda}$ . Entre las más usadas figuran:

- $\bullet$  Penalización Ridge o *ℓ*<sub>2</sub>: *I*<sub>λ</sub>(*β*) = ( $\lambda$ /2)||*β*|| ${}^2_2$  = ( $\lambda$ /2)  $\sum_{i=1}^p β_i^2$
- Penalización LASSO o  $\ell_1$ :  $I_\lambda(\beta) = \lambda ||\beta||_1 = \lambda \sum_{i=1}^p |\beta_i|$
- Penalización Elastic Net:  $I_\lambda(\boldsymbol{\beta}) = \lambda \left\{ \alpha \|\boldsymbol{\beta}\|_1 + (1-\alpha)/2 \|\boldsymbol{\beta}\|_2^2 \right\}$

 $\overline{AB}$  .  $\overline{AB}$  .  $\overline{AB}$  .  $\overline{AB}$  .  $\overline{AB}$  .  $\overline{BA}$ 

donde  $(\lambda, \alpha) \in \mathbb{R}_{\geq 0} \times [0, 1]$ 

## **Observaciones**

- **•**  $\lambda$  controla el impacto del término de regularización. Si  $\lambda = 0$ , el estimador coincide con el EMV, es decir la penalización no tiene efecto. Si *λ → ∞* el impacto de *Iλ*(*β*) aumenta, forzando a los coeficientes a ser cada vez más pequeños.
- La selección de  $\lambda$  es en ese sentido crítica y se realiza por convalidación cruzada.
- *•* No se penaliza la intercept.
- Es importante que cada una de las vaiables esté estandarizada para que todas tengan promedio 0 y la misma escala 1.
- Penalización Ridge reduce el sobreajuste y es adecuada cuando hay colinealidad entre las covariables, pero no *selecciona variables*, es decir con alta probabilidad las estimaciones de todas las coordenadas son no nulas.
- Penalización LASSO sí selecciona variables con alta probabilidad.
- . . . . . . • Penalización Elastic Net: permite realizar selección de variables si  $\alpha$  > 0 y arroja mejores resultados que la penalización Lasso cuando hay un alto grado de colinealidad entre las variables.

## Penalización en Regresión Logística

Veamos en R algunos ejemplos